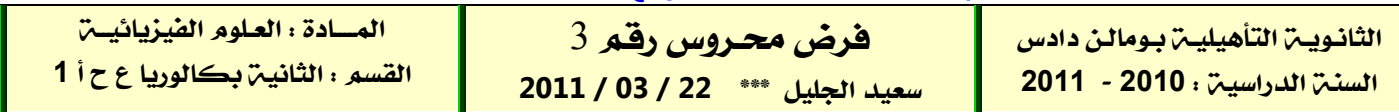

## **تمريــن 1 :**

**لدراســة اسـتجابة ثنـائي قطـب** RC **لرتبـة صـاعدة للتـوتر ن نجــز الـدارة الكهربائيـة الممثلـة فـي الشـكل** ( 1 ) **. بعـد تفريـغ المكثف ، نغلق قاطع التيار** K **في اللحظـة** 0 = t **. نعطي :** Ω 1000 = R

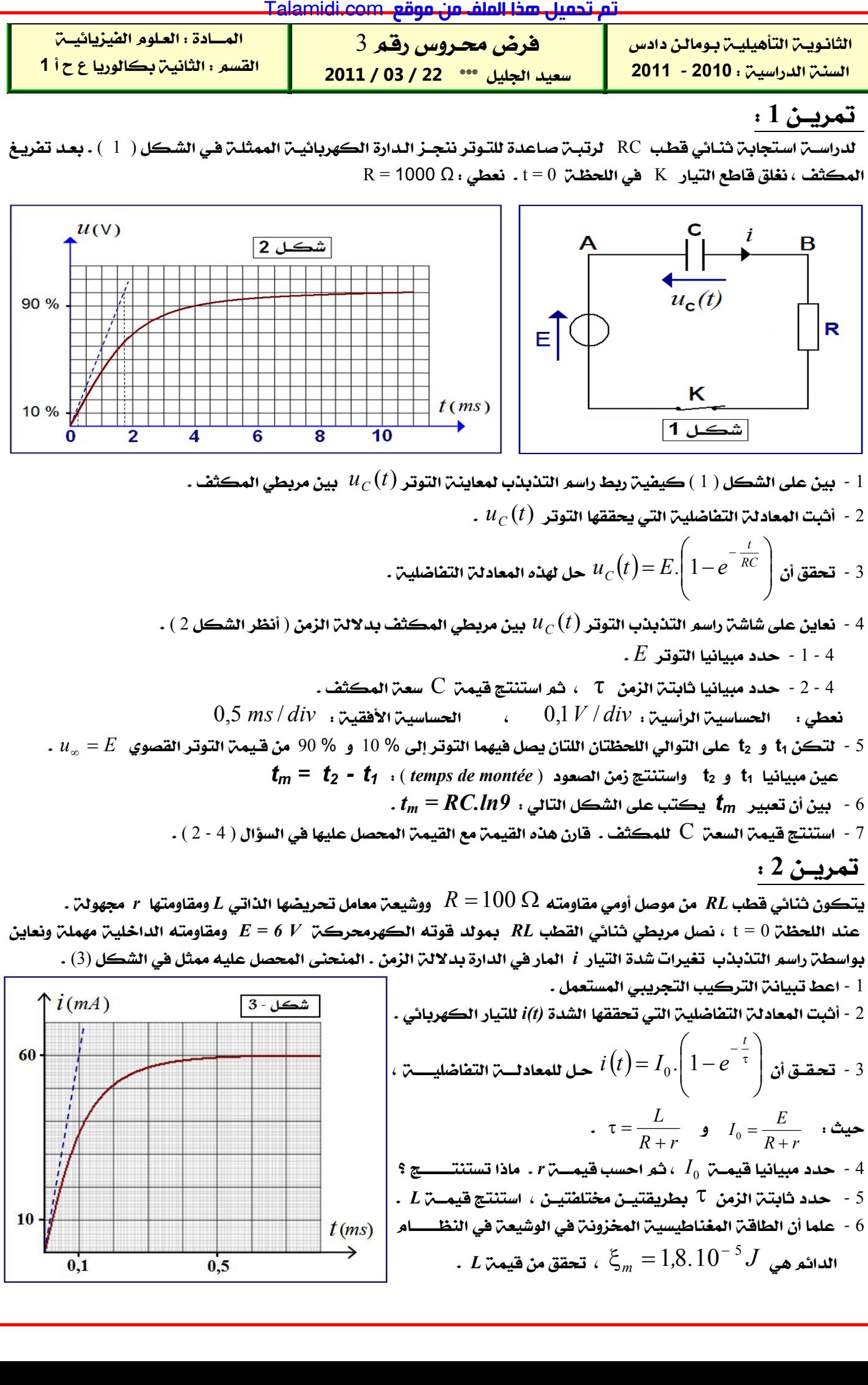

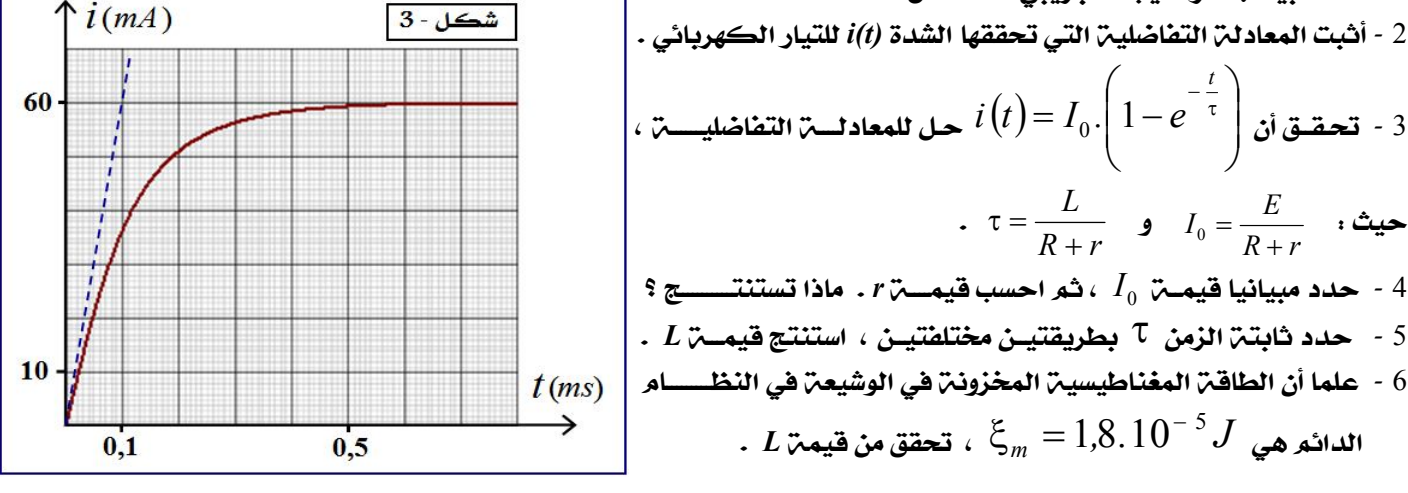

**تمريــن 3 :** 

 **ننجــز عمـــودا كهربائيـا باستعمـــال مقصـورتين : تحتـوي الأولـى علـى صـفيحة مـن الحديـد مغمـورة فـي محلـول مـائي** ( *<sup>1</sup>S*( II **الحديد لكبريتات**( ) 2 4 ( ) 2 *aq Fe aq SO <sup>C</sup><sup>1</sup> = 0,1 mol . L* **تركيزه و تحتوي الثانية على صفيحة من النحـاس** *<sup>1</sup> –* ( ) **مغمورة في محلــول مائي** ( *<sup>2</sup><sup>S</sup>* ( **لكبريتات النحاس** II 2 4 ( ) 2 *aq Cu aq SO* **.** *<sup>C</sup><sup>2</sup> = C<sup>1</sup>* **تركيزه نوصل المحلولين بقنطرة أيونية لكلورور البوتاسيوم ، ونربط الصفيحتين بموصل أومي مقاومته** R **، فيمر في هذا الأخير تيـار كهربائي من صفيحة النحاس نحو صفيحة الحديد . معطيات : \* ثابتة فارادي :**  1 96500 *F C.mol*  **\* الكتل المولية الذرية :**  1 63 5  **،** *M Cu , g.mol* <sup>1</sup> 55 8 *M Fe , g.mol*  **\* شدة التيار الكهربائي المار في الدارة :** *A* 0,4 *I* **\* مدة اشتغال العمــود :** *min* 6 *t* 1 **- بين على تبيانة الشكل** (4) **: \* القطب الموجب والقطب السالب للعمود المتكون . \* منحى التيار الكهربائي ومنحى انتقال حملة الشحـن في الدارة خارج العمود . \* أسماء الأجزاء** 1 **و** 2 **و** 3 **.**  2 **- حدد مزدوجتي الأكسدة والإختزال المتدخلتان خلال هـذه التجربة .**  3 **- أكتب نصف معادلة التفاعـل الحاصل عند كل إلكترود .**  4 **- أكتب معادلــة تفاعل الأكسدة - اختـزال الحاصل عند اشتغال العمود .**  5 **- أحسب قيمـة** *i,Q<sup>r</sup>* **خارج التفاعل عند الحالة البدئية .**  6 **- أكتب تعبير ثابتة التوازن** *K* **لهذا التفاعـل ، ثم حـدد معللا جوابـك الق يمـة الصـحيحة لثابتـة التـوازن** *K* **مـن بـ ين القـيم ) د 10 . 2,8 = K <sup>26</sup> – التالية : أ ) 0 = K ب ) 1 = K ج 10 . 2,8 = K 26** **(** 7 **- أحسب** *Q* **كمية الكهرباء التي مرت في الدارة ثم استنتج** ( ) *e n* **كمية مادة الإلكترونات التي تمر في الدارة .**  8 **- أحسب كتلتي الفلز المتكون و الفلز المستهلك .**  عقوم نم فلملا اذه ليمحت مت com.Talamidi

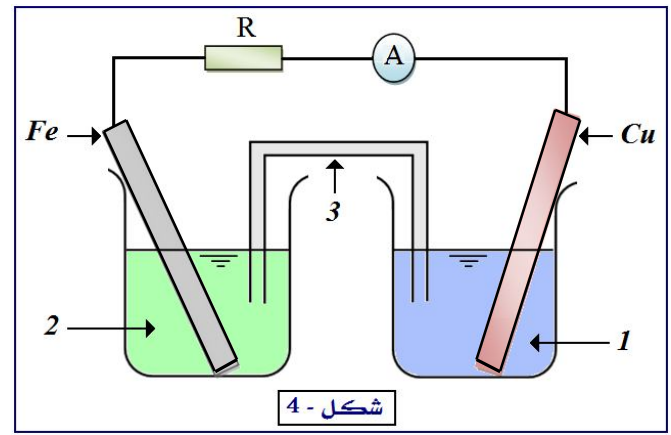